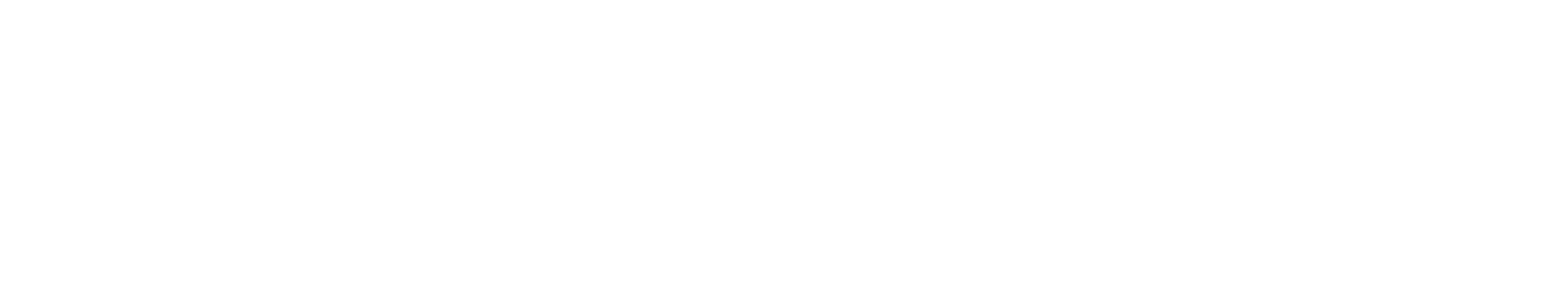

FRONT AND BACK SIDES

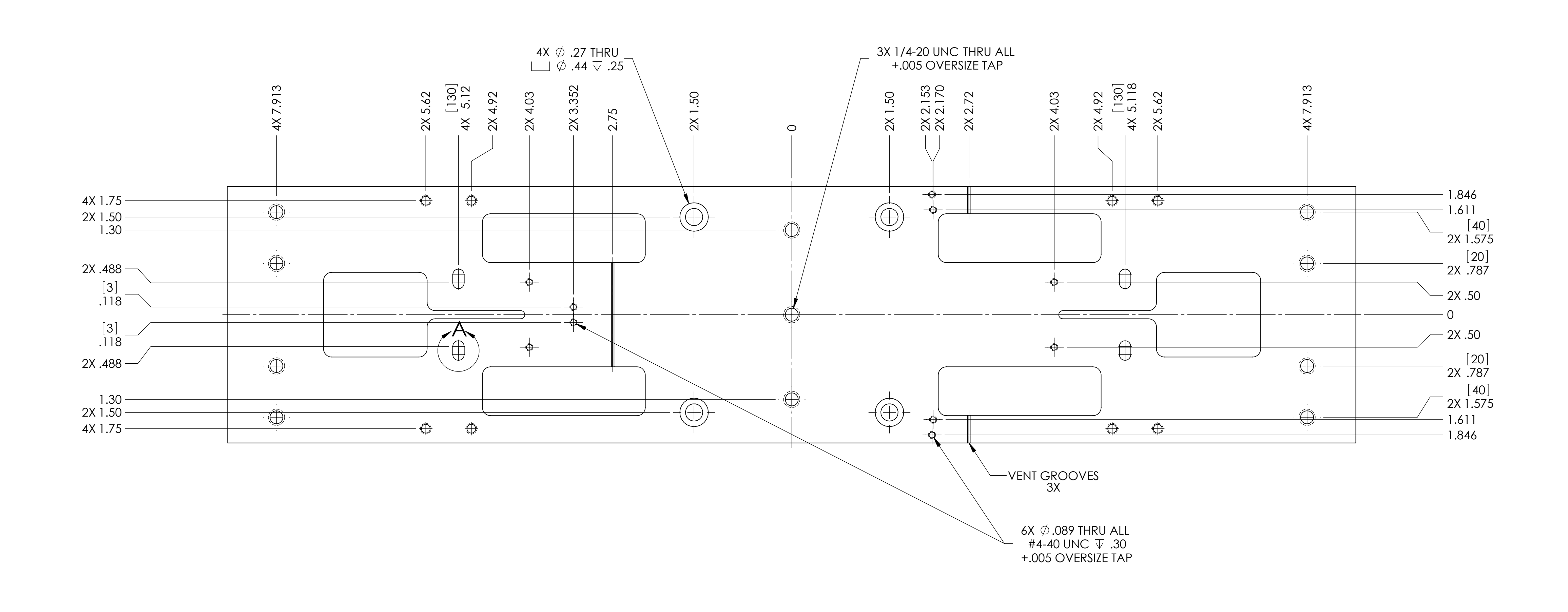

DIMENSIONS ARE IN INCHES [MM] TOLERANCES:  $IX. \pm .01$  $.$ XXX  $\pm$  .005  $AKGULAR \pm 0.5^{\circ}$ 

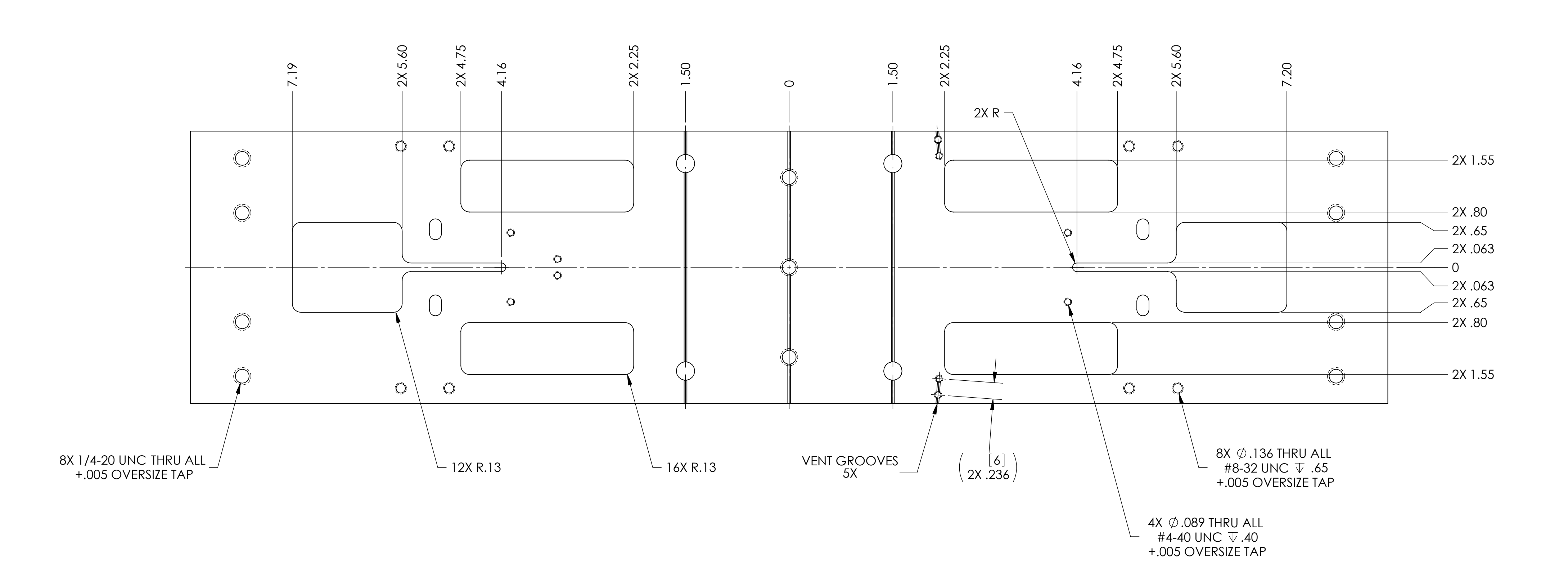

A

B

 $\vert$  C

 $D$ 

 $E$ 

 $-F$ 

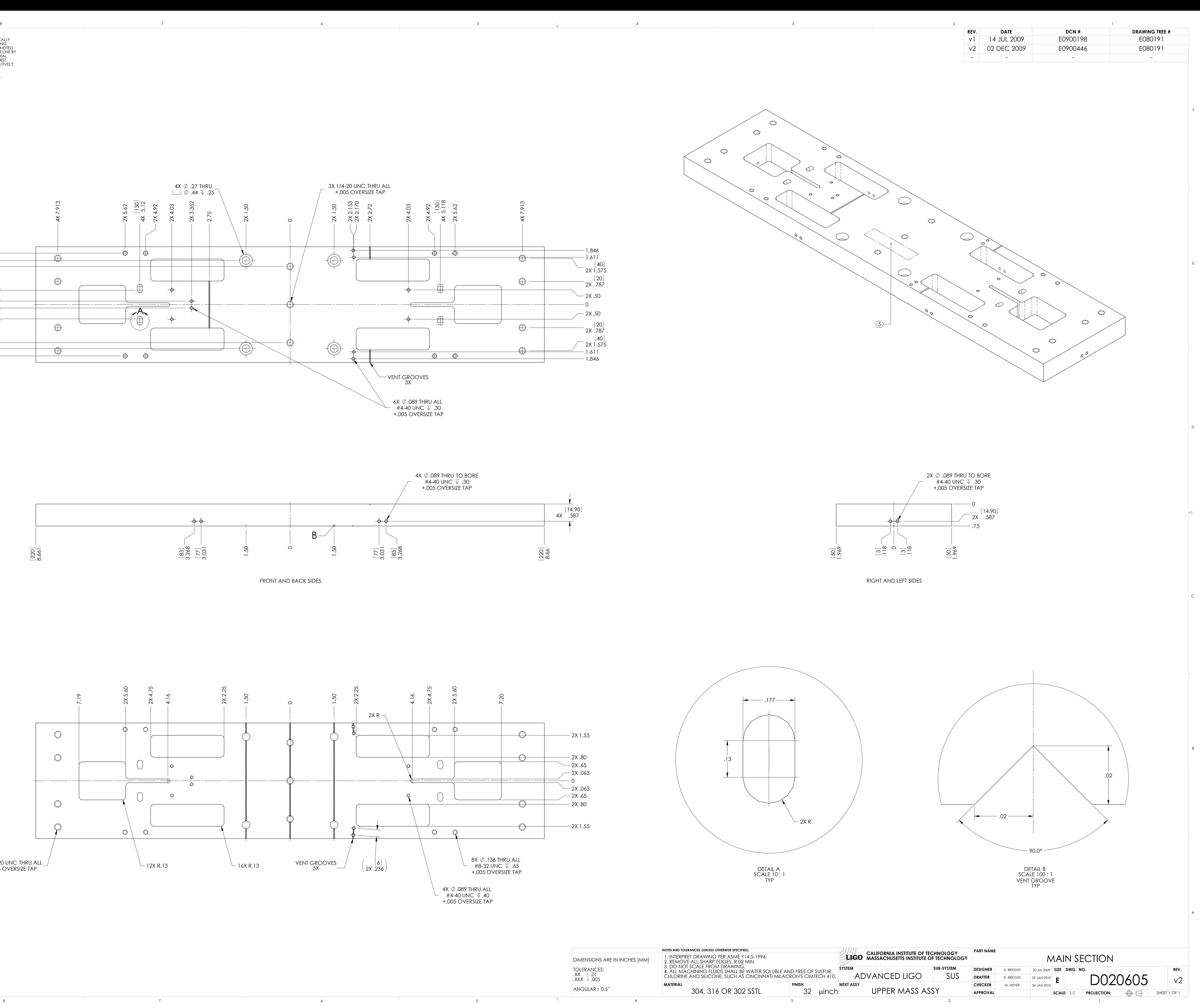

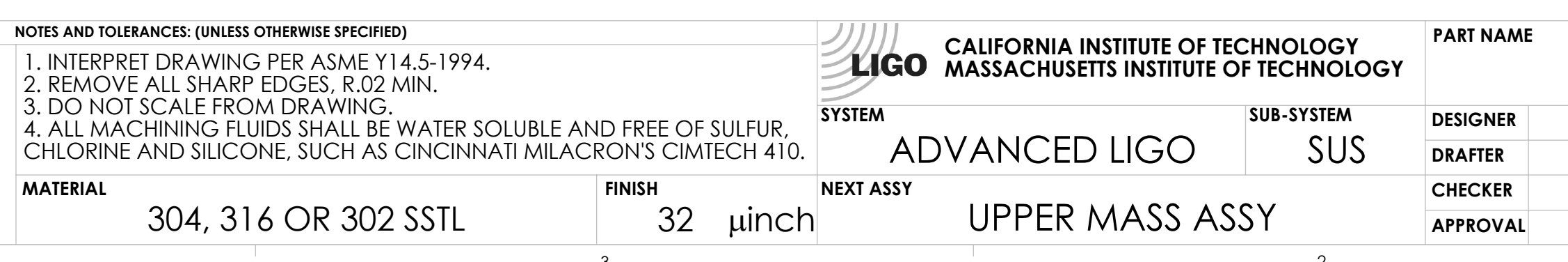

D020605\_Advanced\_LIGO\_SUS\_HLTS\_Main\_Section,\_Upper\_Mass, PART PDM REV: V1-000, DRAWING PDM REV: V1-000

**NOTES CONTINUED:**

STAMP (NO INKS OR DYES) DRAWING PART NUMBER AND REVISION ON NOTED SURFACE FOLLOWED ON THE NEXT LINE BY A THREE DIGIT SERIAL NUMBER. SERIAL NUMBERS START AT 001 FOR THE FIRST ARTICLE AND PROCEED CONSECUTIVELY. USE .07" HIGH CHARACTERS. EXAMPLE: DXXXXXXX-VY, S/N 001. A VIBRATORY TOOL MAY BE USED.

<u>5</u>) SCRIBE, ENGRAVE, OR MECHANICALLY